## L'anémomètre application en BT

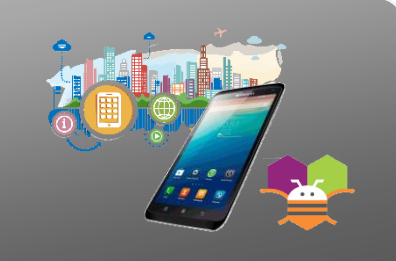

## interface et programme du smartphone a completer

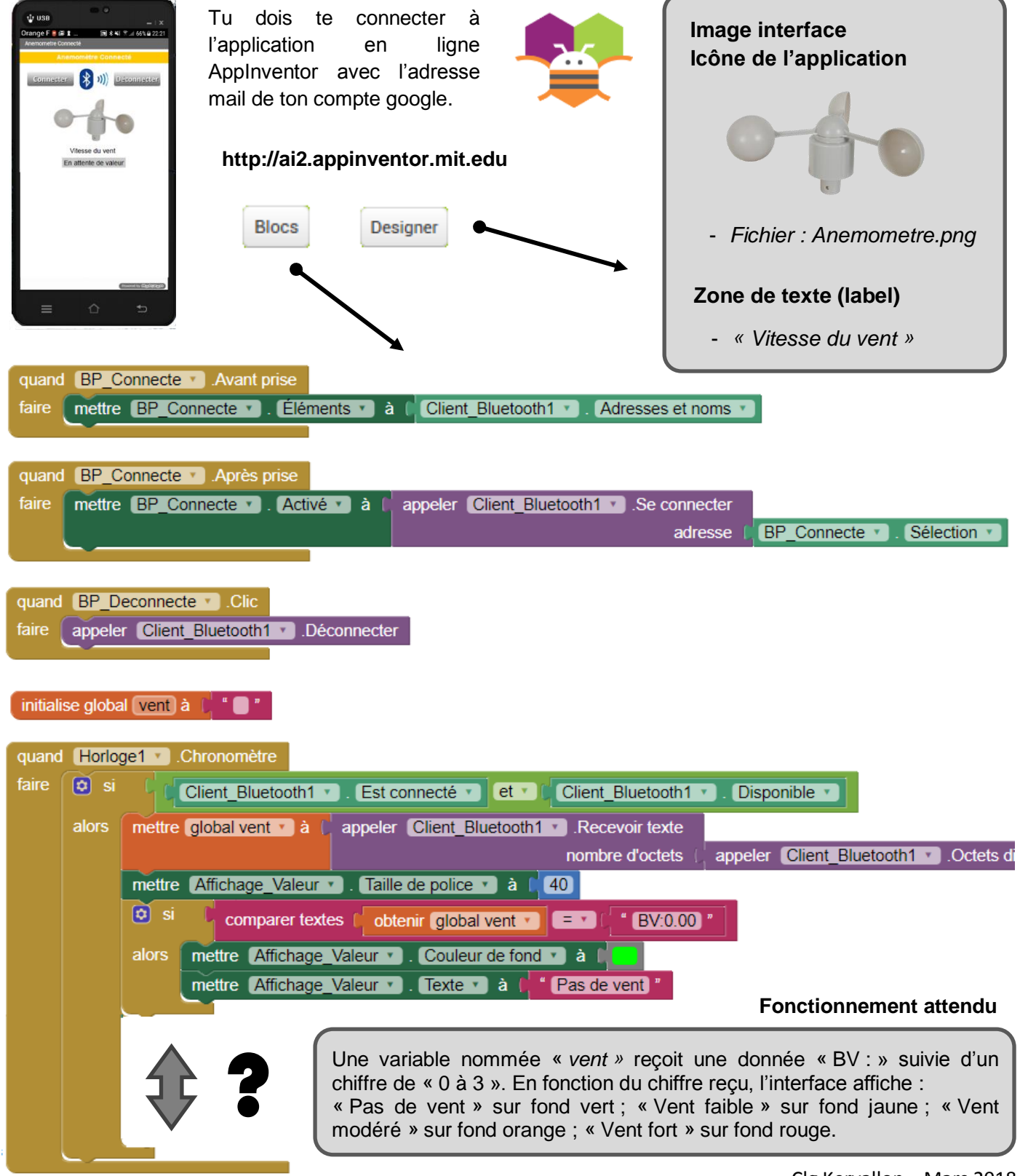